<sup>Документ подисан подговорению й подпись и и выс<mark>шего образования российской федерации</mark></sup> Дата подписания: 30.**Федерильное государственн</mark>ое автономное образовательное учреждение высшего образования** d7a26b9e8ca85e9<del>8e</del>5de2eb454b4659d061f249<br>d7a26b9e8ca85e9**8ec3de2eb454b4659d061f249** Информация о владельце: ФИО: Исаев Игорь Магомедович Должность: Проректор по безопасности и общим вопросам Уникальный программный ключ:

## Рабочая программа дисциплины (модуля)

# **Информационные технологии в офисной деятельности**

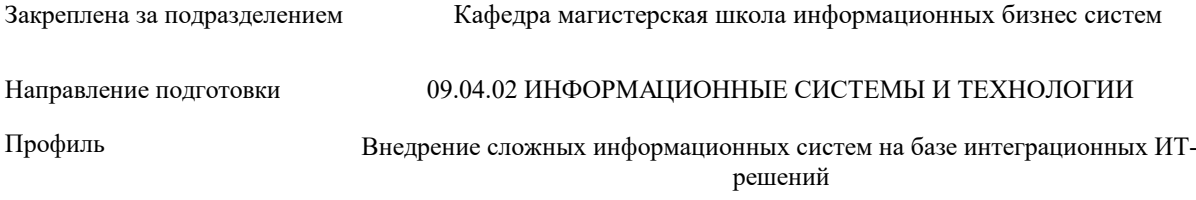

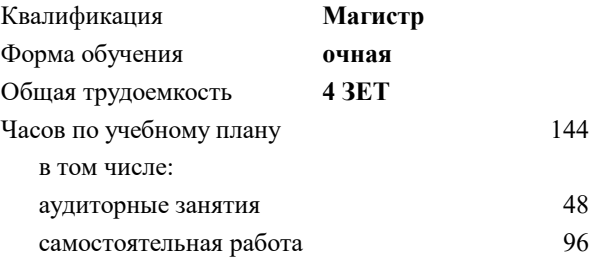

зачет 1 Формы контроля в семестрах:

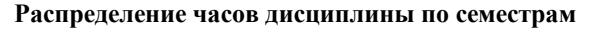

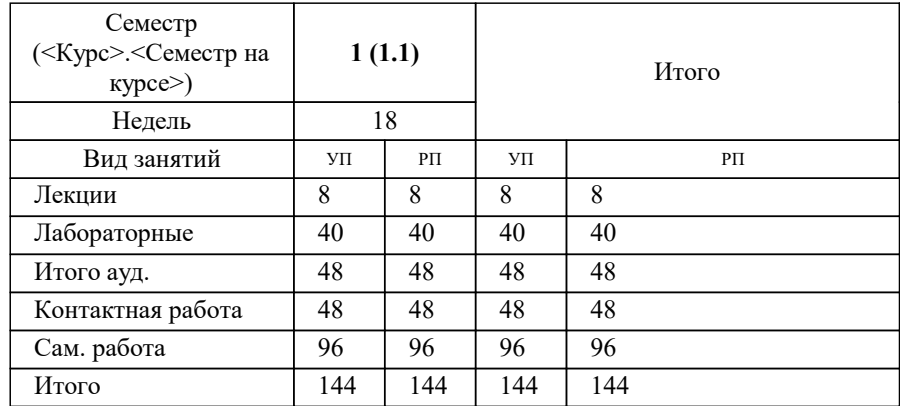

#### Программу составил(и):

*к.э.н., доцент, Н.А. Акатова;ст. преподаватель, О.И. Варгасова;преподаватель, М.Г. Левицкая-Кузьмина*

Рабочая программа

**Информационные технологии в офисной деятельности**

Разработана в соответствии с ОС ВО:

Самостоятельно устанавливаемый образовательный стандарт высшего образования - магистратура Федеральное государственное автономное образовательное учреждение высшего образования «Национальный исследовательский технологический университет «МИСиС» по направлению подготовки 09.04.02 ИНФОРМАЦИОННЫЕ СИСТЕМЫ И ТЕХНОЛОГИИ (приказ от 05.03.2020 г. № 95 о.в.)

#### Составлена на основании учебного плана:

09.04.02 ИНФОРМАЦИОННЫЕ СИСТЕМЫ И ТЕХНОЛОГИИ, 09.04.02-МИСТ-22-1.plx Внедрение сложных информационных систем на базе интеграционных ИТ-решений, утвержденного Ученым советом ФГАОУ ВО НИТУ "МИСиС" в составе соответствующей ОПОП ВО 22.09.2022, протокол № 8-22

Утверждена в составе ОПОП ВО:

09.04.02 ИНФОРМАЦИОННЫЕ СИСТЕМЫ И ТЕХНОЛОГИИ, Внедрение сложных информационных систем на базе интеграционных ИТ-решений, утвержденной Ученым советом ФГАОУ ВО НИТУ "МИСиС" 22.09.2022, протокол № 8-22

**Кафедра магистерская школа информационных бизнес систем** Рабочая программа одобрена на заседании

Протокол от 24.06.2022 г., №10

Руководитель подразделения Нежурина М.И.

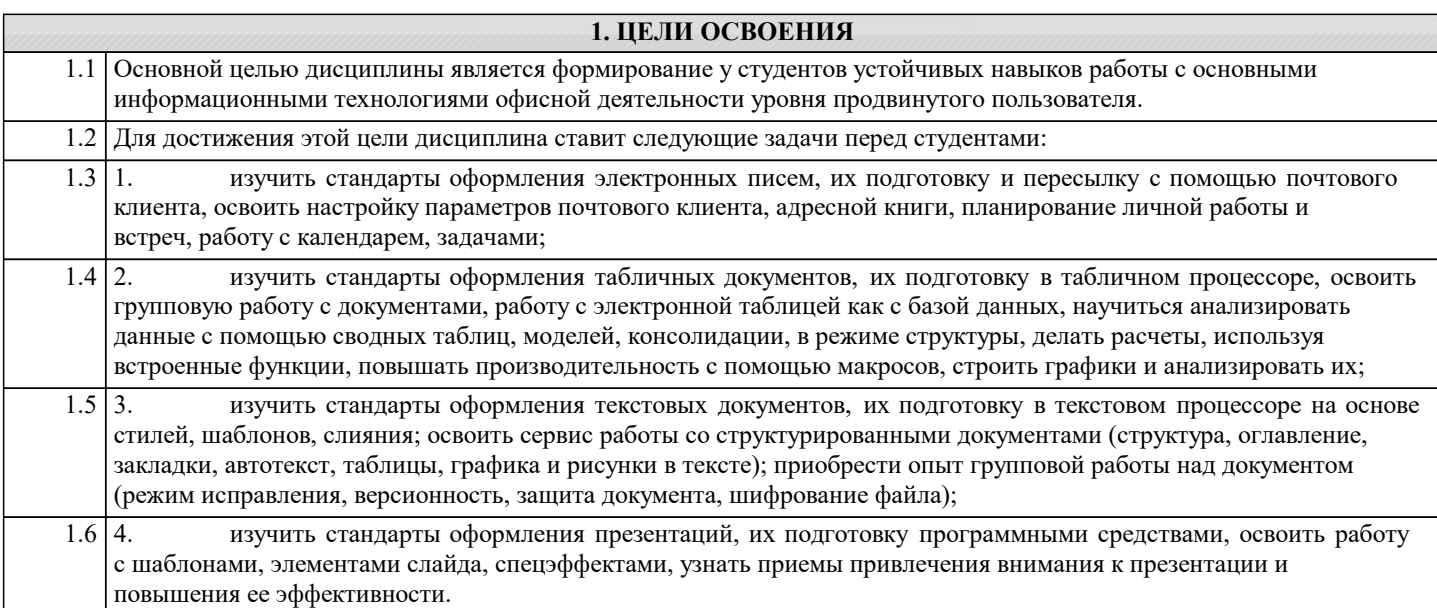

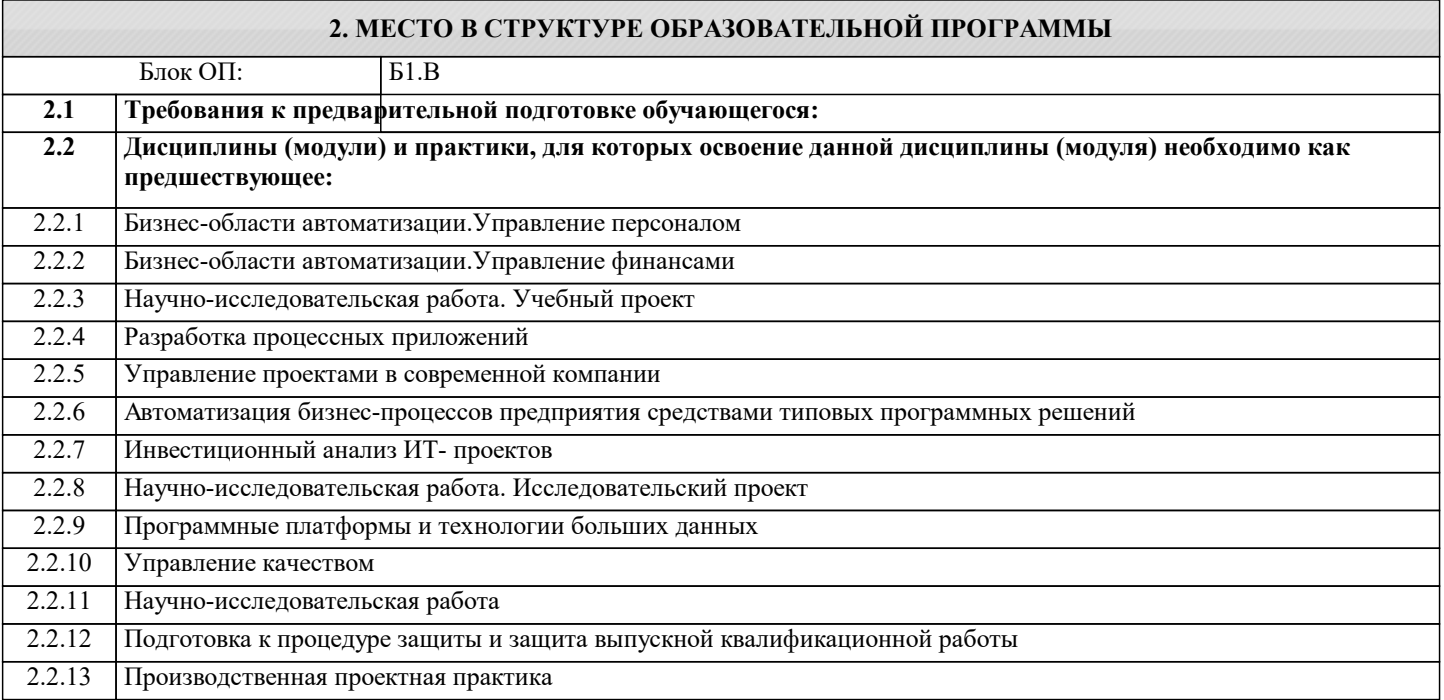

### **3. РЕЗУЛЬТАТЫ ОБУЧЕНИЯ ПО ДИСЦИПЛИНЕ, СООТНЕСЕННЫЕ С ФОРМИРУЕМЫМИ КОМПЕТЕНЦИЯМИ**

**ПК-1: Способен выполнять работы по проектированию, внедрению и сопровождению сложных информационных систем**

**Знать:**

ПК-1-З5 Технологии межличностной и групповой коммуникации в деловом взаимодействии, основы конфликтологии

#### **ПК-3: Способен управлять аналитическими работами в ИТ-проектах**

**Знать:**

ПК-3-З2 методы расчета и анализа данных, приемы повышения эффективности работы с данными и результатами расчетов в среде табличного процессора;

ПК-3-З1 средства и способы организации коллективной работы средствами электронной почтовой системы, совместной работы с текстовыми документами и электронными таблицами;

**ПК-1: Способен выполнять работы по проектированию, внедрению и сопровождению сложных информационных систем**

**Знать:**

ПК-1-З4 Управление коммуникациями в проекте: базовые навыки управления (в том числе проведение презентаций, проведение переговоров, публичные выступления)

ПК-1-З1 стандарты оформления, виды и назначения в проектной деятельности текстовых документов, электронных писем,

#### табличных документов, презентаций;

ПК-1-З2

средства и способы создания электронных писем, текстовых и табличных документов, презентационных материалов; приемы привлечения внимания к презентации и повышения ее эффективности;

ПК-1-З3 Правила деловой переписки

#### **ПК-3: Способен управлять аналитическими работами в ИТ-проектах**

**Уметь:**

ПК-3-У3 управлять правами доступа к документу, создавать в документе общие рабочие области, устанавливать защиту;

ПК-3-У4 автоматизировать работу с документами с помощью полей и макросов;

ПК-3-У2 строить модели и делать расчеты в том числе с использованием относительной и абсолютной адресации, формул, формул массивов, встроенных функций табличного процессора, таблиц подстановки, подбора параметра;

ПК-3-У1 разрабатывать и использовать инфраструктуру коллективной работы средствами почтового клиента, табличного и текстового редактора;

**ПК-1: Способен выполнять работы по проектированию, внедрению и сопровождению сложных информационных систем**

**Уметь:**

ПК-1-У3 разрабатывать и использовать структурированные текстовые документы в соответствии со стандартами, настраивать шаблоны, стили, источники структурированных данных для текстовых документов;

ПК-1-У2 структурировать информацию и представлять ее в табличном виде, создавать и форматировать табличные документы, в том числе с использованием стандартов, разрабатывать шаблоны табличных документов с настройкой быстрого и безошибочного ввода данных в том числе с использованием инструментов проверки данных, удаления дубликатов, импортирования данных, динамических словарей;

ПК-1-У1 настраивать почтовый клиент, работать с адресной книгой, создавать контакты, формировать списки рассылки, организовывать автоматическую рассылку, отправлять документ по маршруту, разрабатывать и использовать

инфраструктуру коллективной работы средствами почтового клиента, применять стандарт оформления электронных писем; **ПК-3: Способен управлять аналитическими работами в ИТ-проектах**

**Уметь:**

ПК-3-У5 Проводить презентации

**ПК-1: Способен выполнять работы по проектированию, внедрению и сопровождению сложных информационных систем**

**Уметь:**

ПК-1-У4 разрабатывать презентационные материалы в соответствии со стандартами и участвовать в презентации;

**ПК-3: Способен управлять аналитическими работами в ИТ-проектах**

**Владеть:**

ПК-3-В1 навыками использования офисных ИТ-технологий для выполнения и документирования аналитических работ в проектах на примере MS Office.

**ПК-1: Способен выполнять работы по проектированию, внедрению и сопровождению сложных информационных систем**

**Владеть:**

ПК-1-В2 навыками профессиональной работы в электронном табличном процессоре MS Excel;

ПК-1-В1 навыками профессиональной работы в почтовом клиенте MS Outlook;

ПК-1-В4 навыками профессиональной работы в редакторе презентаций MS PowerPoint;

ПК-1-В3 навыками профессиональной работы в текстовом редакторе MS Word;

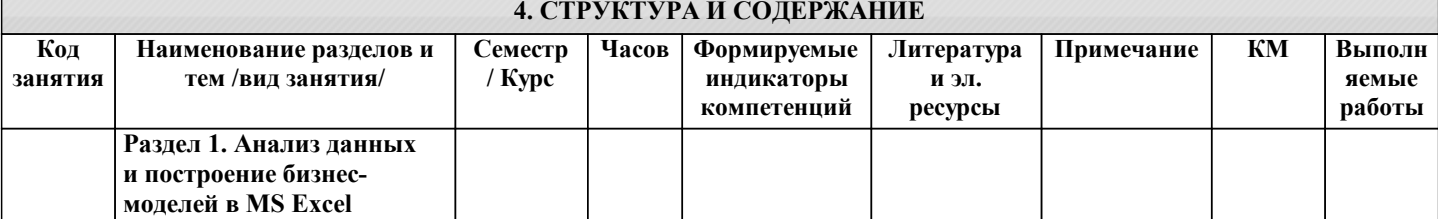

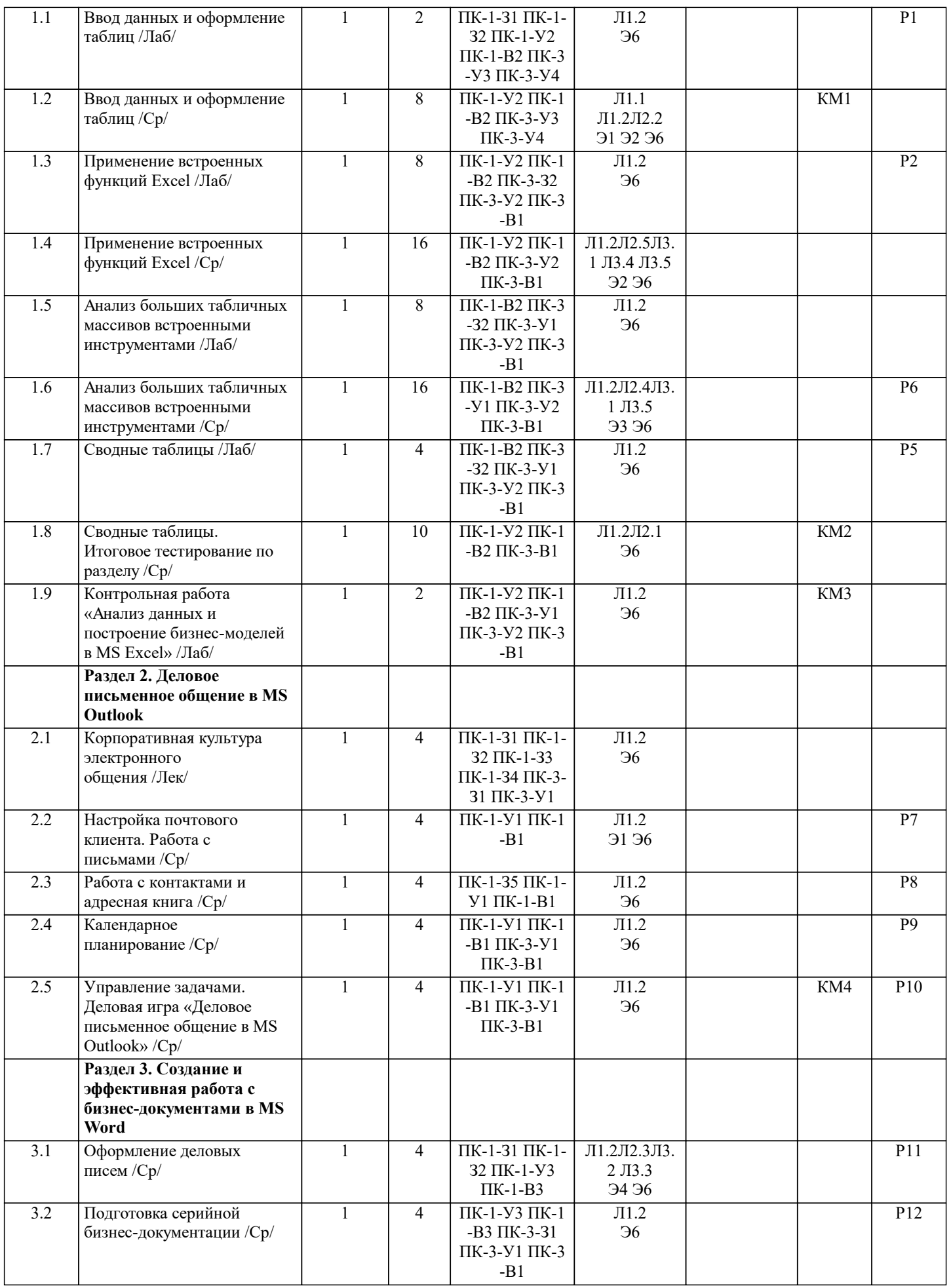

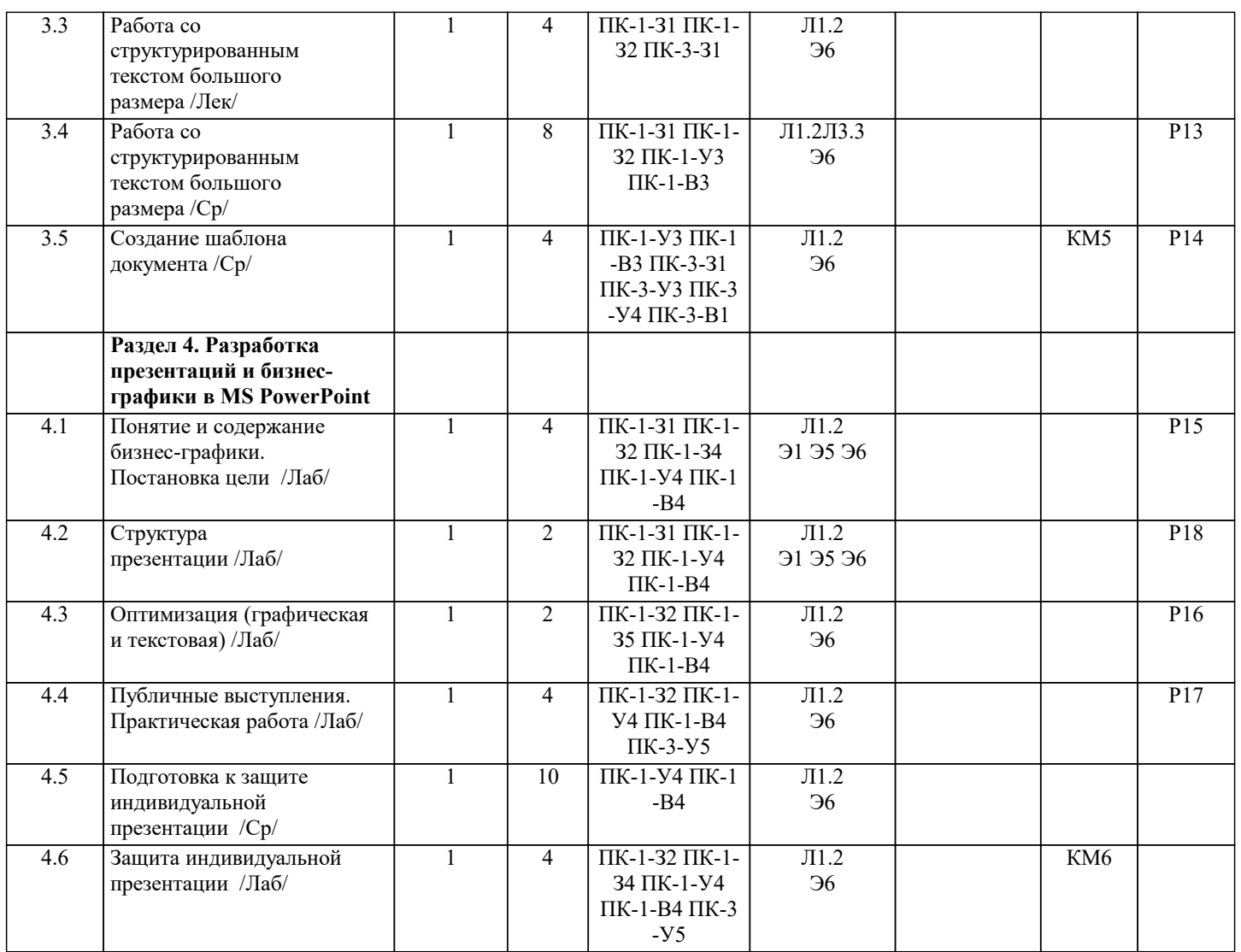

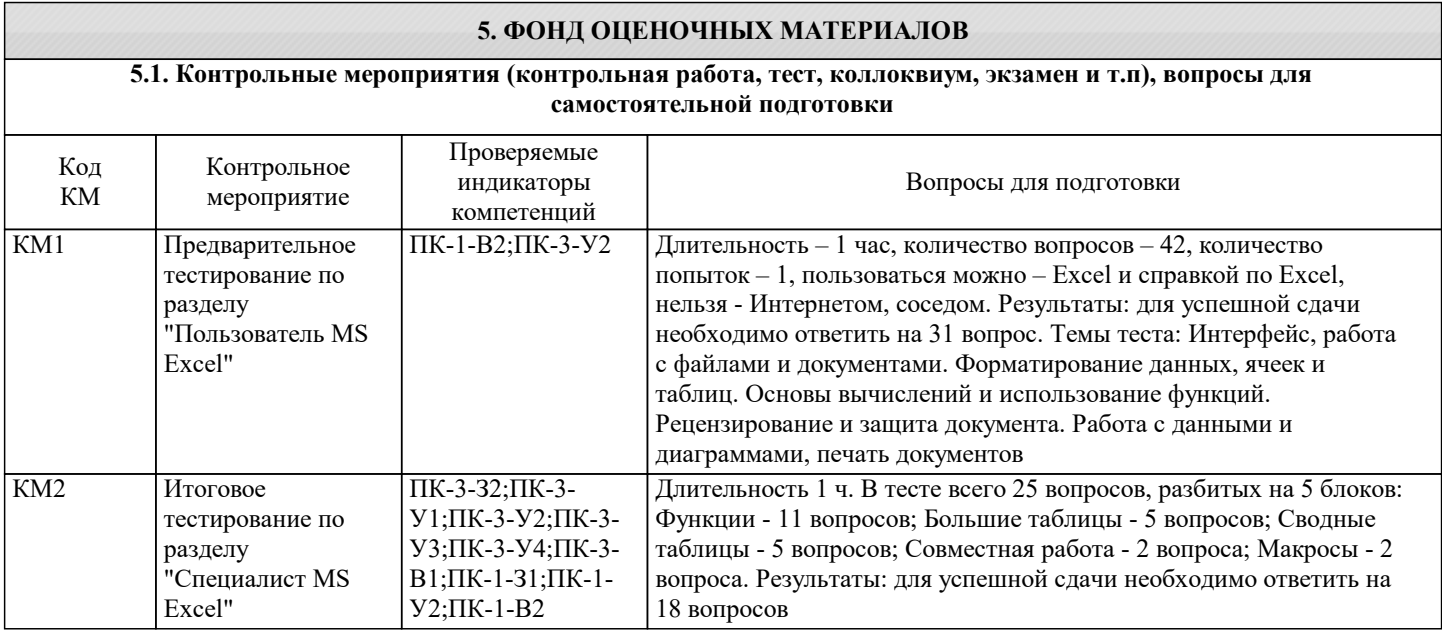

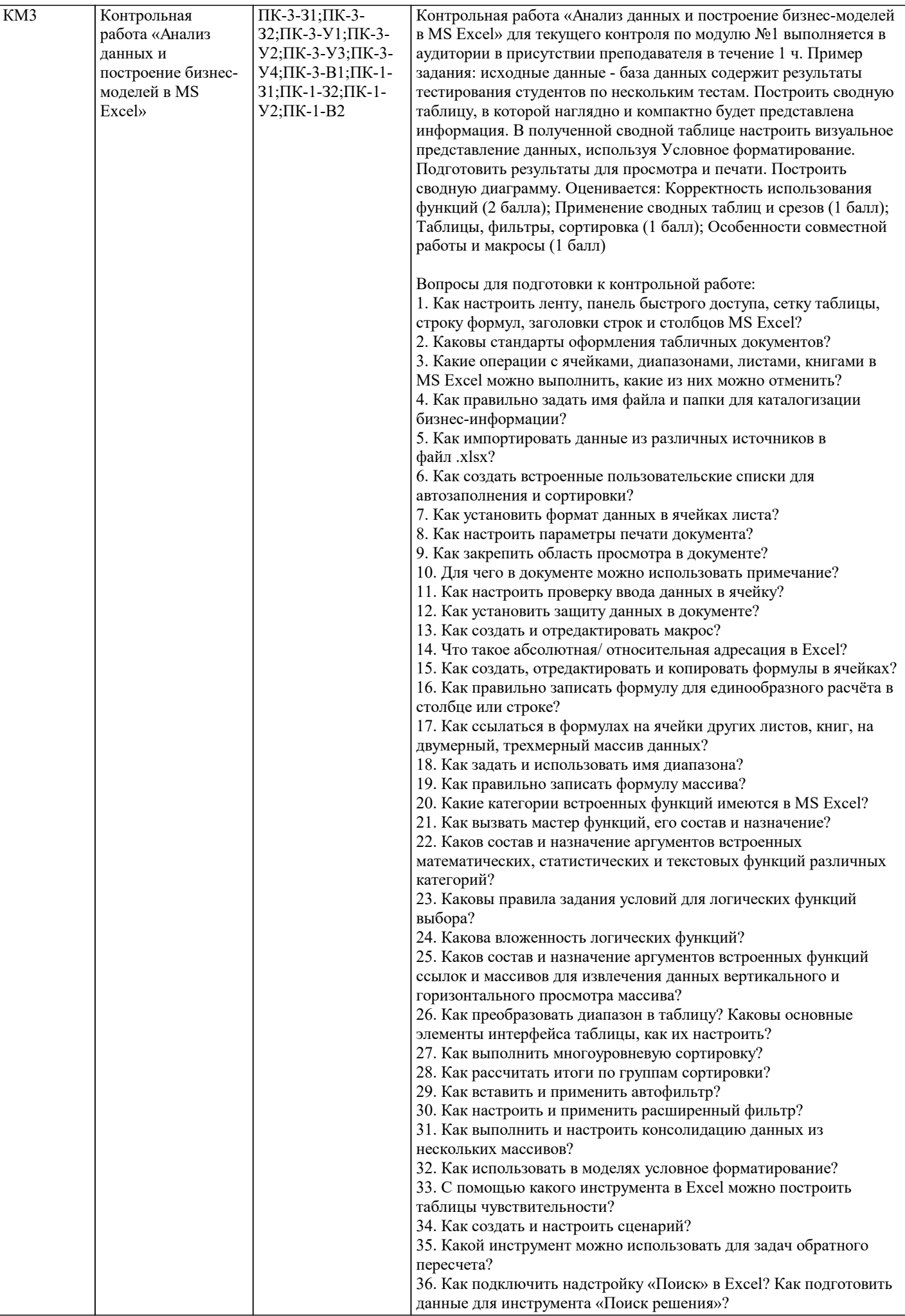

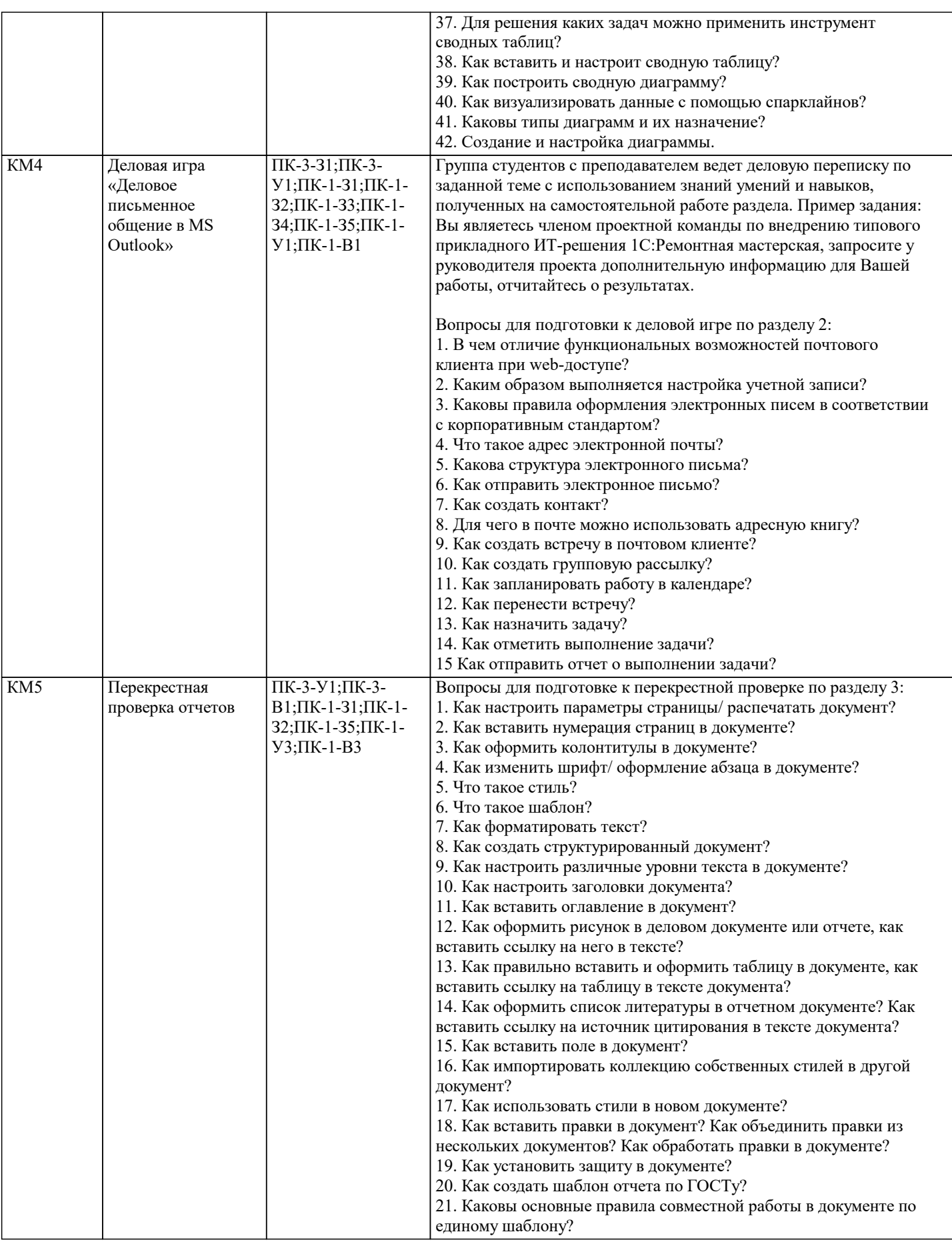

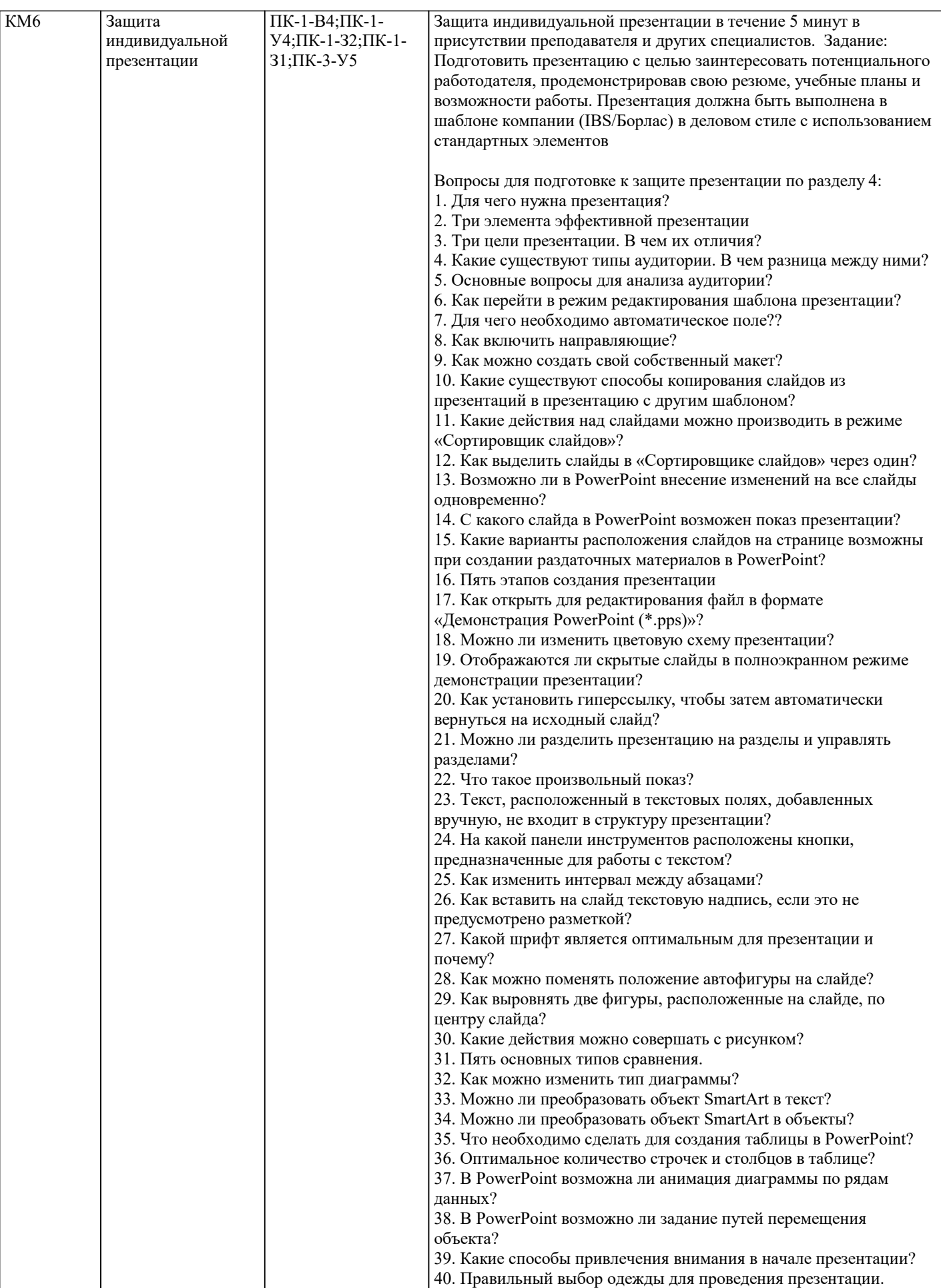

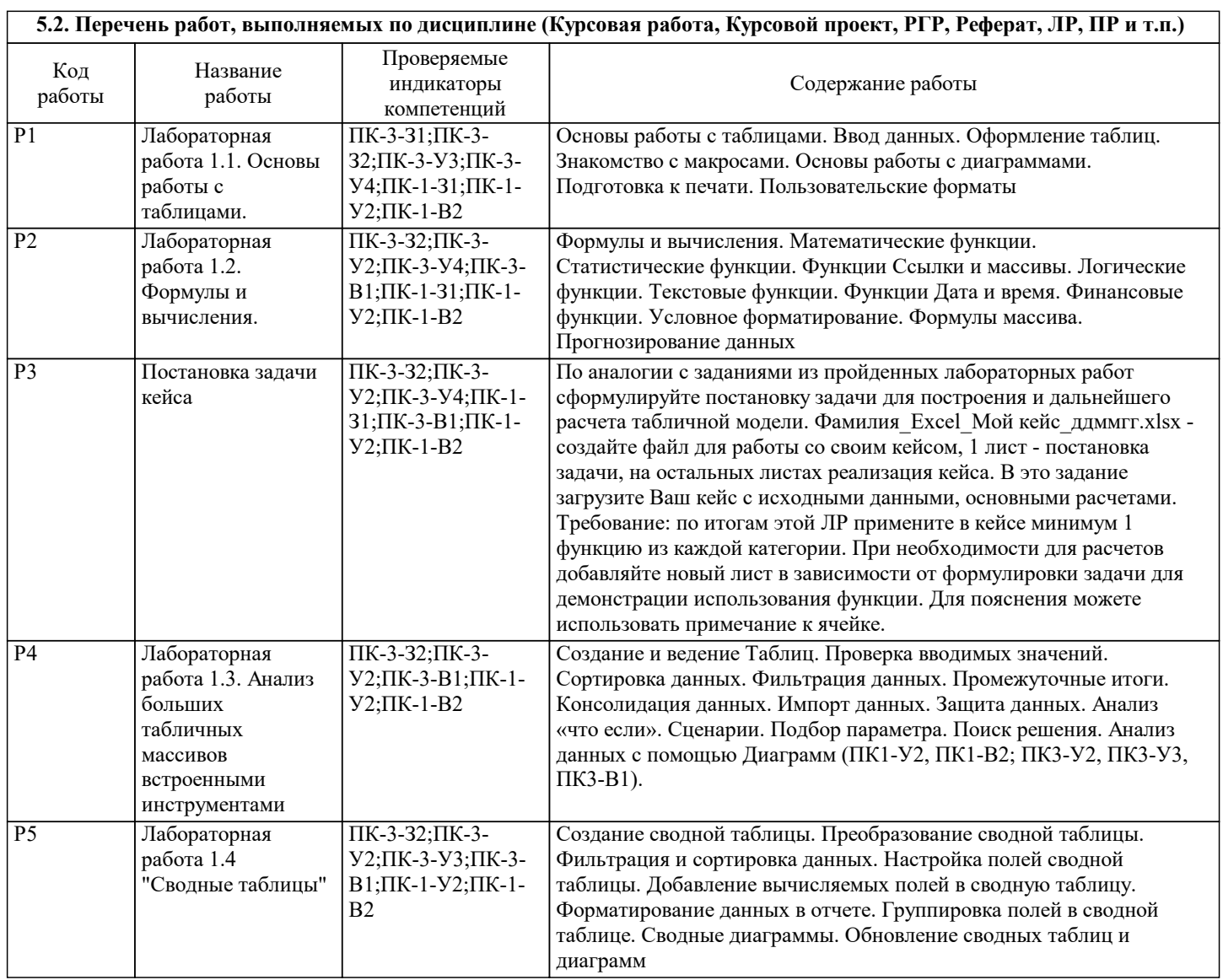

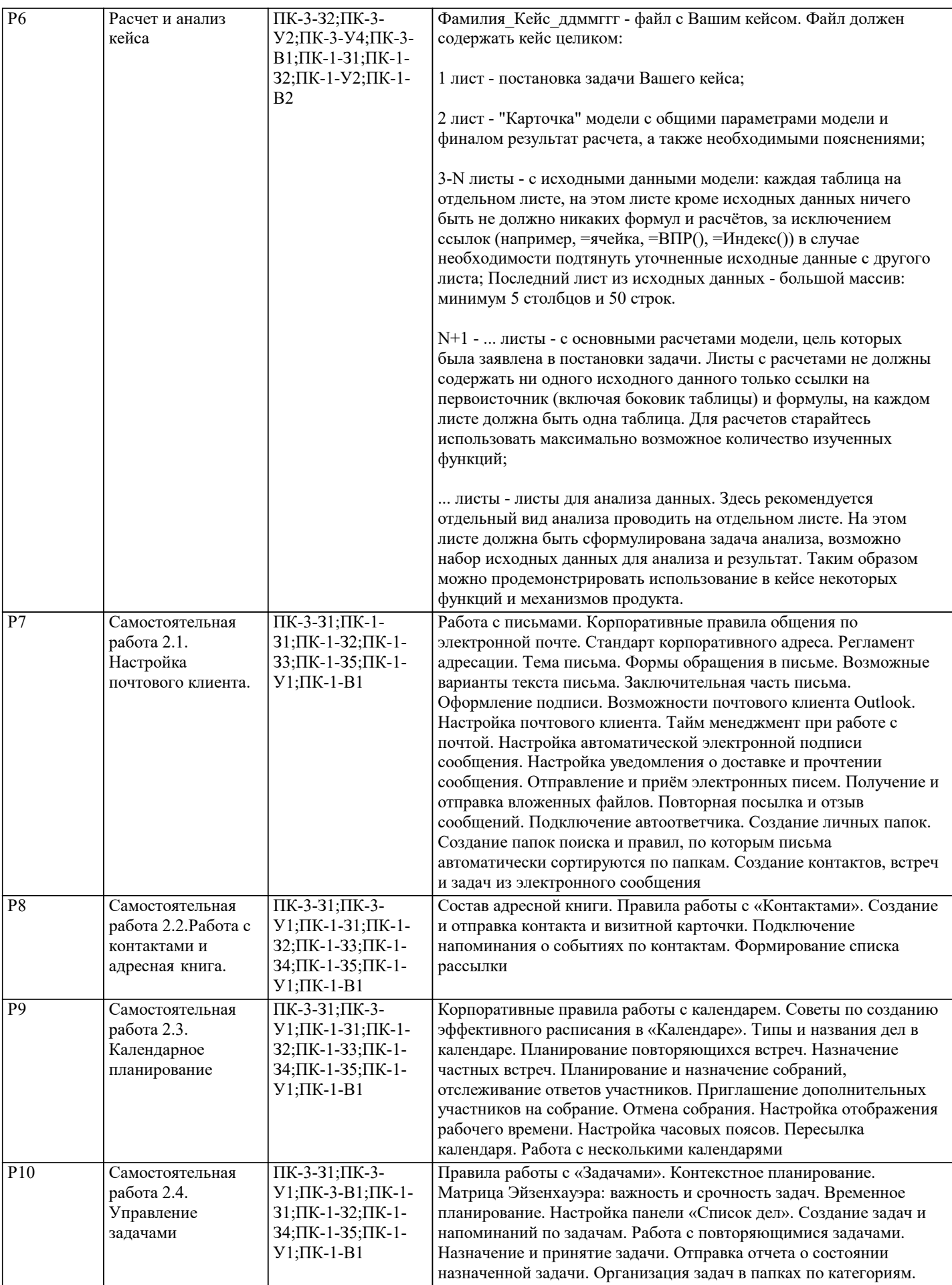

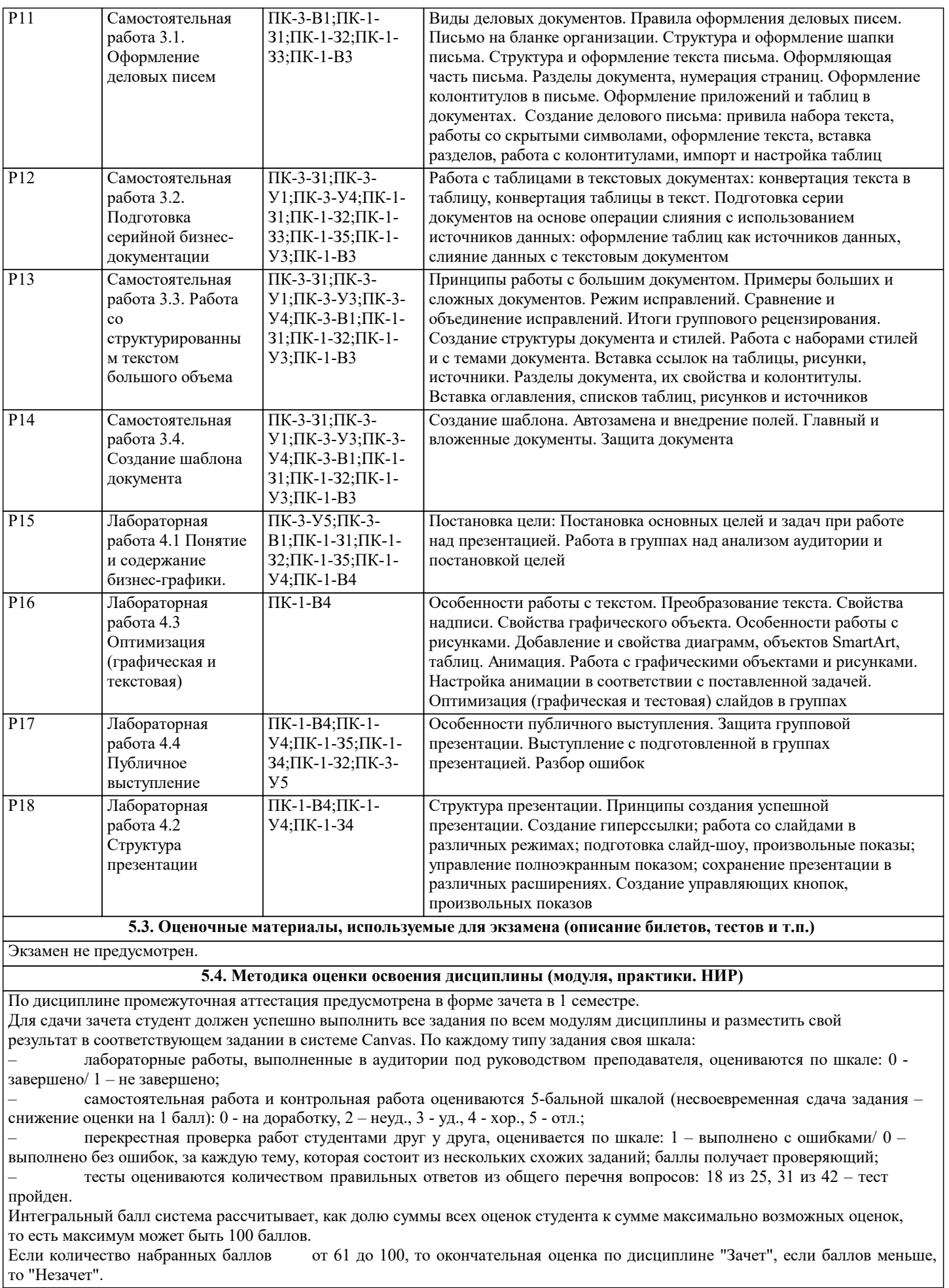

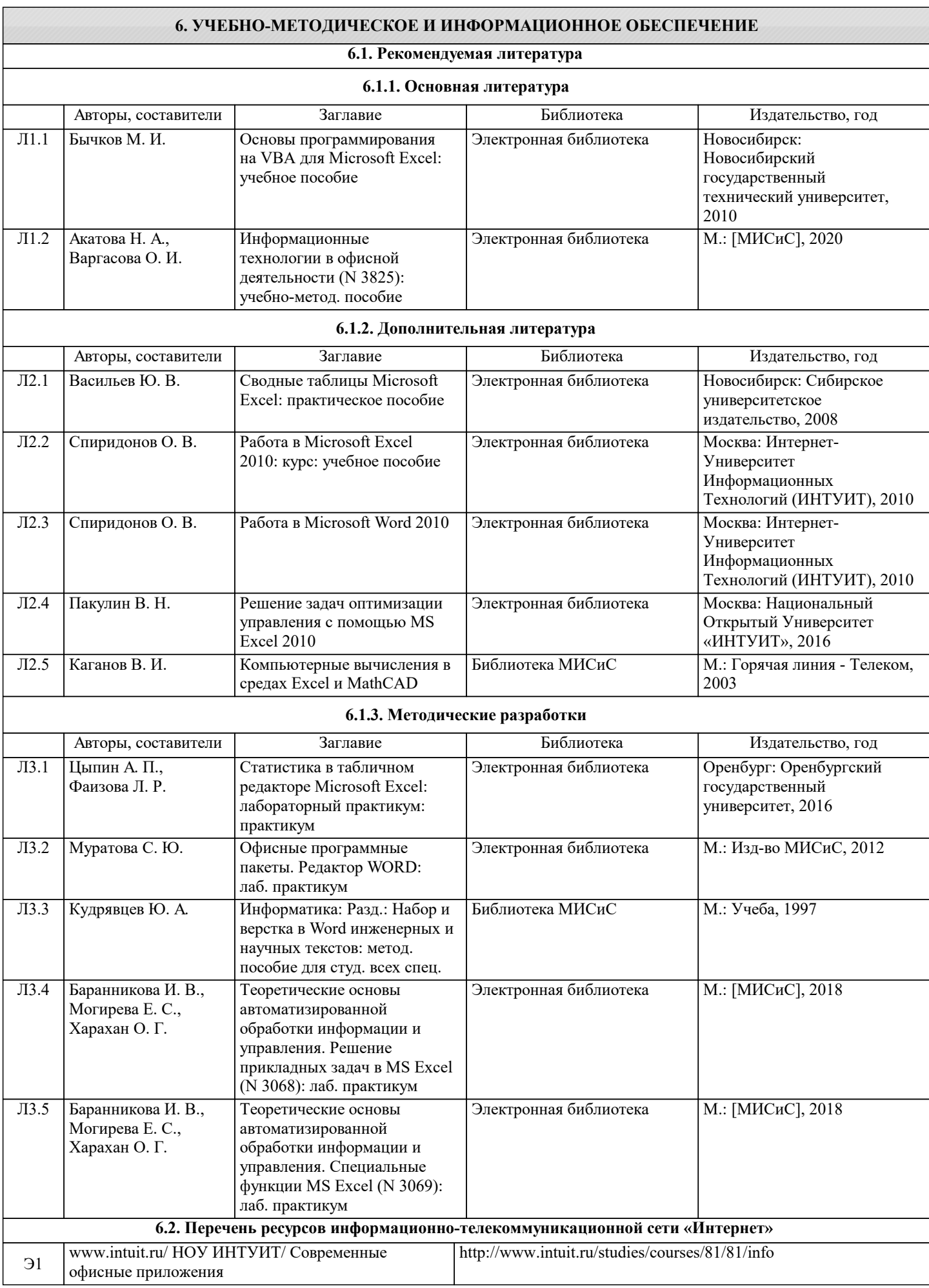

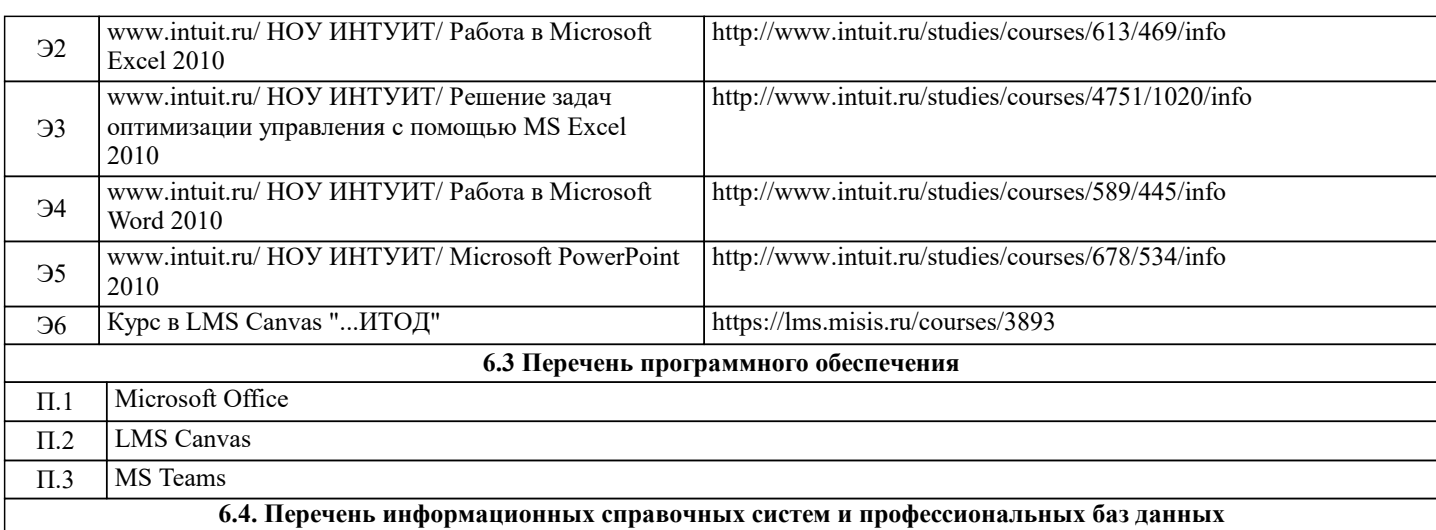

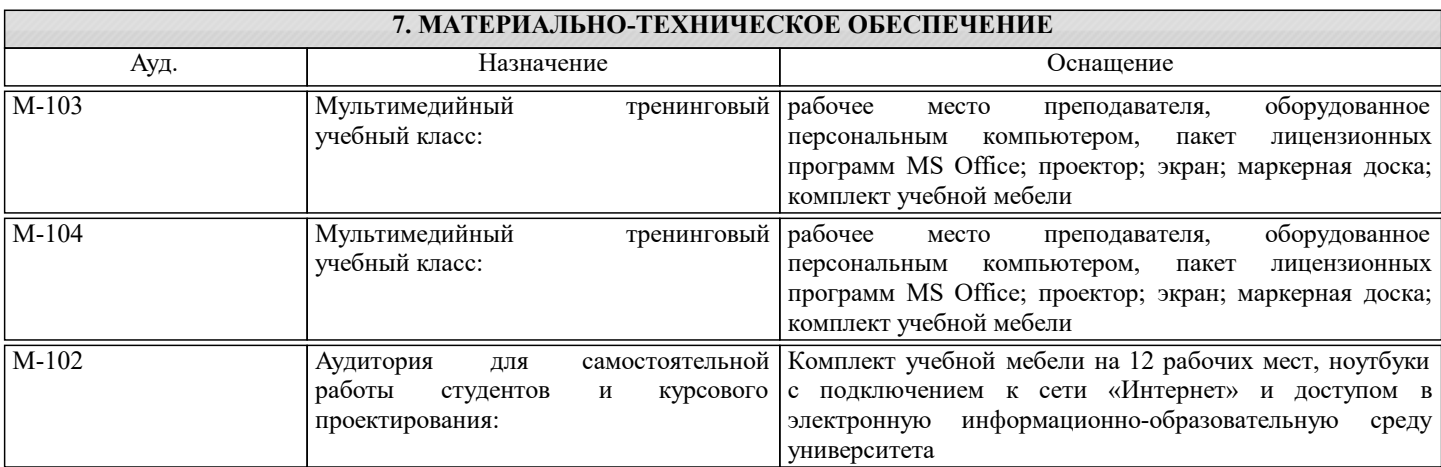

#### **8. МЕТОДИЧЕСКИЕ УКАЗАНИЯ ДЛЯ ОБУЧАЮЩИХСЯ**

Дисциплина требует большой самостоятельной работы. Отдельные учебные вопросы выносятся на самостоятельную проработку и контролируются посредством текущего контроля. Для успешного освоения дисциплины студент должен выполнять на занятиях все задания преподавателя, самостоятельно выполнять домашние задания по графику, сформированному преподавателем.

Методические материалы по дисциплине выдаются на каждом занятии в виде презентаций и файлов с подготовленными данными для выполнения заданий с их детальной формулировкой.

Основная литература для освоения дисциплины: Информационные технологии в офисной деятельности: учеб.-метод. пособие/ Н.А. Акатова, О.И. Варгасова. – М. : Изд. Дом НИТУ «МИСиС», 2020. – 236 с.